# POLITECHNIKA WARSZAWSKA WYDZIAŁ SAMOCHODÓW I MASZYN ROBOCZYCH Instytut Podstaw Budowy Maszyn Zakład Mechaniki

Laboratorium podstaw automatyki i teorii maszyn

# **Instrukcja do ćwiczenia A-10**

"Badanie układu zdalnego sterowania prędkością"

*Ćwiczenie realizowane z wykorzystaniem stanowiska z dostępem zdalnym*

Opracowanie ćwiczenia: dr inż. Sebastian Korczak

Wersja z 18.05.2021

Strona internetowa przedmiotu: [www.simr.pw.edu.pl/ipbm/LAB-PAiTM](http://www.simr.pw.edu.pl/ipbm/LAB-PAiTM)

Licencja na użytkowanie: tylko do niekomercyjnego użytku edukacyjnego.

## **1. Cele ćwiczenia**

Głównym celem niniejszego ćwiczenia jest przeprowadzenie procesu identyfikacji silnika prądu stałego poprzez wyznaczenie:

- charakterystyki statycznej,
- decybelowo-logarytmicznej charakterystyk wzmocnienia w funkcji częstotliwości,

• logarytmicznej charakterystyki przesunięcia fazowego (opóźnienia) w funkcji częstotliwości.

Dodatkowym celem ćwiczenia jest poznanie metody pomiaru prędkości z użyciem enkodera.

### **2. Wstęp**

Badany w ćwiczeniu obiekt stanowi silnik elektryczny prądu stałego z przekładnią i enkoderem. Elektroniczny układ z komunikacją bezprzewodową zapewnia sterowanie silnikiem i pomiar jego prędkości oraz komunikację przez Internet z użytkownikiem za pośrednictwem serwera z bazą danych (rys. 1).

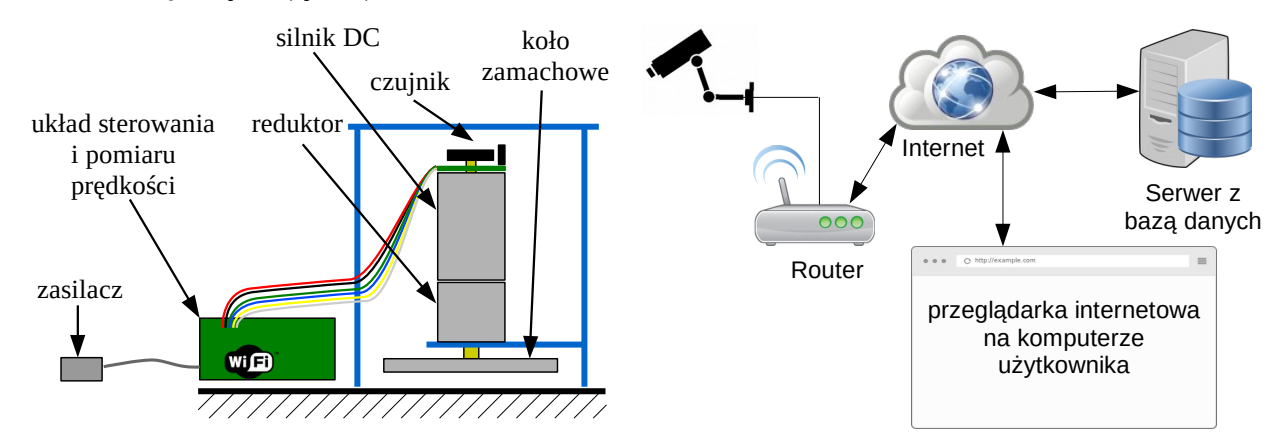

*Rys. 1. Schemat stanowiska do badania silnika elektrycznego.*

Dla badanego silnika określono następujące sygnały:

- sygnał wejściowy sygnał sterowania silnikiem jako wypełnienie sygnału PWM z zakresu 0-100% (patrz dodatek A do ćwiczenia A-9),
- sygnał wyjściowy sygnał prędkości silnika w obrotach na minutę zmierzonej z użyciem enkodera inkrementalnego.

### **3. Pomiar prędkości z użyciem enkodera inkrementalnego**

Na wale silnika użytego w ćwiczeniu umieszczono tarczę magnetyczną, która w czasie obrotu generuje impulsy napięciowe z pomocą czujnika Halla (warto poczytać o halotronie, bo spotykamy się z nim na co dzień w różnych urządzeniach). Badany przez nas silnik przy swojej prędkości maksymalnej 8100 obr/min generuje impulsy co 154,32098μs – proszę obliczyć ile impulsów na obrót generuje nasza tarcza magnetyczna poprzez halotron.

Ponieważ otrzymany z enkodera sygnał prostokątny ma nawet kilka tysięcy zmian poziomu na sekundę (a dodatkowo mamy dwa takie sygnały z lekkim przesunięciem w czasie do określania kierunku ruch) potrzebujemy możliwości elektronicznego zliczania tych impulsów, najlepiej nie zakłócając przy tym pracy innych komponentów naszego mikroprocesora. W większości mikrokontrolerów możemy użyć do tego tzw. liczników (*counters*) i obsługi przerwań (*interrupts*).

Jak myślisz, lepiej jest liczyć prędkość zliczając liczbę impulsów w ustalonym czasu czy licząc czas który upłyną między pojawieniem się sąsiednich impulsów? Przykładem do analizy może być układ pomiaru prędkości kół na potrzeby systemu ABS.

## **4. Przebieg ćwiczenia**

Po zapoznaniu się z niniejszą instrukcją Studenci przystępują do odrabiania ćwiczenia indywidualnie w ustalonym terminie na dedykowanej stronie internetowej, która stanowi zarówno platformę do sterownia i obserwacji stanowiska jak również miejsce opracowywania sprawozdania. Prawidłowe połączenie ze stanowiskiem odbywa się na podstawie numeru indeksu i indywidualnego hasła.

Główne etapy ćwiczenia:

- a) wyznaczenie doświadczalnej charakterystyki statycznej silnika (minimum 10 punktów pomiarowych, tabela + wykres);
- b) badanie odpowiedzi układu na wymuszenie harmoniczne wyznaczenie doświadczalne charakterystyk wzmocnienia i przesunięcia fazowego (minimum 10 punktów pomiarowych, tabela + wykresy);
- c) podsumowanie wyników i wyciągnięcie wniosków;
- d) wydruk sprawozdania do PDF i przesłanie do oceny.